#### CS 635 Advanced Object-Oriented Design & Programming Fall Semester, 2020 Doc 19 Flyweight, Law of Demeter, Value Objects, MVC Nov 10, 2020

Copyright ©, All rights reserved. 2020 SDSU & Roger Whitney, 5500 Campanile Drive, San Diego, CA 92182-7700 USA. OpenContent [\(http://www.opencontent.org/opl.shtml](http://www.opencontent.org/opl.shtml)) license defines the copyright on this document.

## Flyweight

## **Flyweight**

Use sharing to support large number of fine-grained objects efficiently

### **Text Example**

A document has many instances of the character 'a'

Character has

Font

width

**Height** 

Ascenders

**Descenders** 

Where it is in the document

Most of these are the same for all instances of 'a'

Use one object to represent all instances of 'a'

## **Java String Example**

```
 public void testInterned() { 
   String a1 = "catrat"; 
  String a2 = "cat";assertFalse(a1 == (a2 + "rat"));
```

```
String a3 = (a2 + "rat").intern();
assertTrue(a1 == a3);
String a4 = "cat" + "rat";assertTrue(a1 == a4);
assertTrue(a3 == a4);
```

```
public String intern()
```
Returns a canonical representation for the string object.

A pool of strings, initially empty, is maintained privately by the class String.

}

#### **Intrinsic State**

Information that is independent from the object's context

The information that can be shared among many objects

So can be stored inside of the flyweight

## **Extrinsic State**

Information that is dependent on the object's context

The information that can not be shared among objects

So has to be stored outside of the flyweight

#### **Structure**

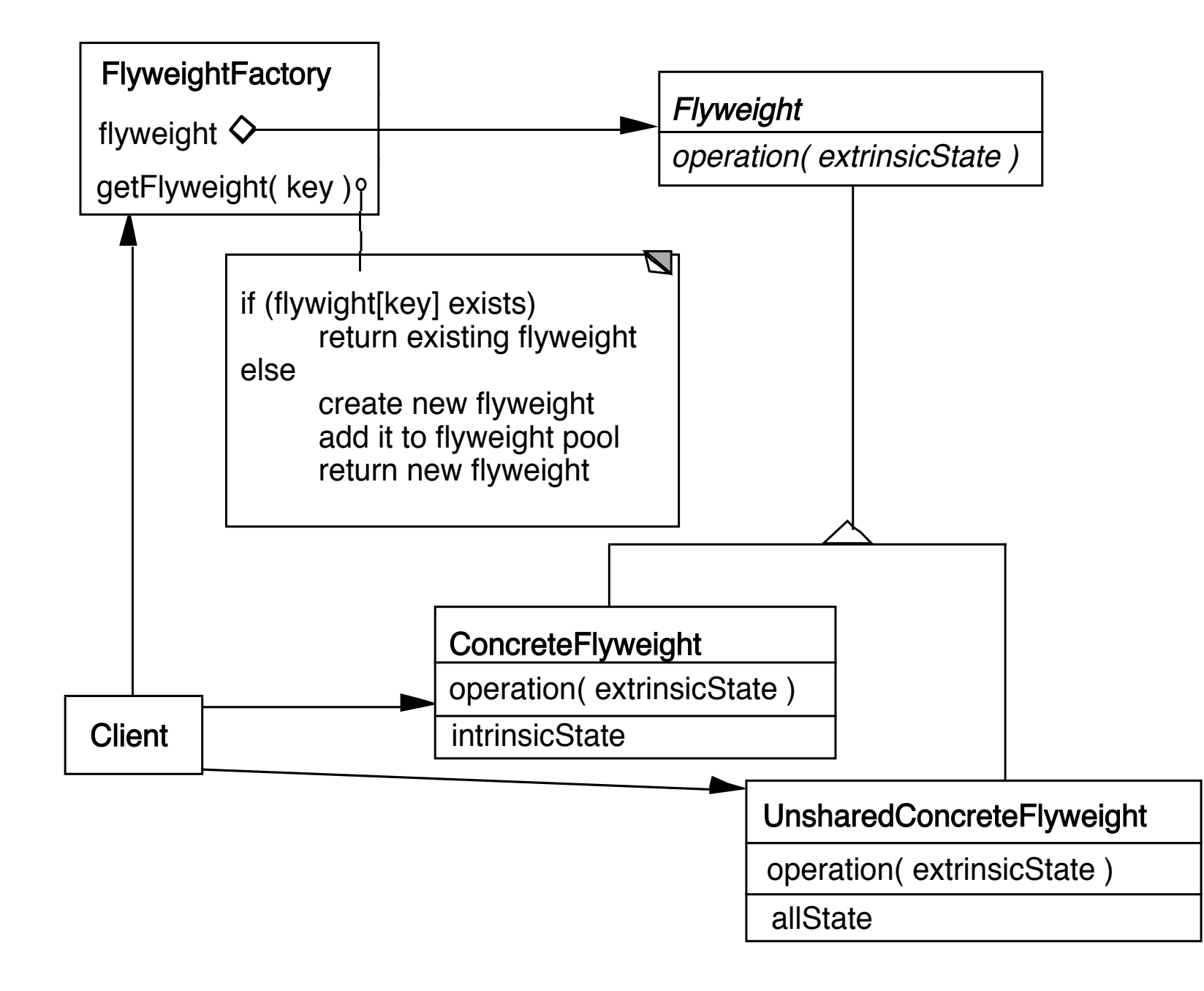

8

## **The Hard Part**

Separating state from the flyweight

How easy is it to identify and remove extrinsic state

Will it save space to remove extrinsic state

## **Example Text**

Run Arrays

aaaaabaaaaaaaaaaaaaaaaaaaa

a b a 5 1 20

## **Text Example**

Lexi Document Editor

Uses character objects with font information (To support graphic elements)

"A Cat in the hat came *back* the very next day"

Use run array to store font information (extrinsic state)

Normal Bold Normal 22 4 18

#### Law of Demeter

#### **Law of Demeter**

A method M of object O can only call methods on the following objects

O

Arguments of M Objects created within M O's direct component objects A global variable

## **Law of Demeter**

Use only one dot

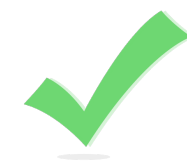

a.method();

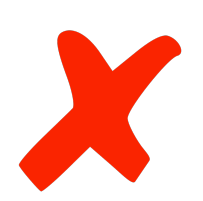

a.b.method();

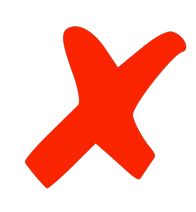

a.methodB().methodC();

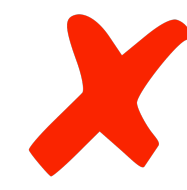

foo =  $a$ .method $B()$ ; foo.methodC();

## **What about Builder Example?**

Notification note = new Notification.Builder(mContext) .setContentTitle("New mail from " + sender.toString()) .setContentText(subject) .setSmallIcon(R.drawable.new\_mail) .setLargeIcon(aBitmap) .build();

## **What about Builder Example?**

Each method returns the builder

Notification.Builder mailNotifcation= new Notification.Builder(mContext); mailNotifcation.setContentTitle("New mail from " + sender.toString()); mailNotifcation.setContentText(subject); mailNotifcation.setSmallIcon(R.drawable.new\_mail); mailNotifcation.setLargeIcon(aBitmap); Notification note = mailNotifcation.build();

## Value Object

#### **Values versus Objects**

integers, real numbers, strings

No alterable state No side effects

One 5 is the same as all 5's

Values **Objects** 

new Person("Roger")

Alterable state Side effects

Pointer equality

## **Values in Programs**

social security numbers credit card numbers money date account numbers width height weight colors

Model abstractions from problem domain

**Often Measurements Identifiers** 

Can use primitive types (ints, float) for value, but ...

#### **Money Example**

int bankBalance =  $5$ ; But what about

Different currencies Rounding errors

## **Money Example**

So make a Money class

But then have side effects

## **Value Object Pattern**

For values in applications that need more that primitive types

Create a class for the abstraction

Make the objects immutable

## **Swift - Value Objects**

struct Like a class Fields methods Default is immutable Copied on assignment

#### let

let  $x = Person()$  // x is immutable

#### MVC & Related Web Patterns

## **Model-View-Controller (MVC)**

#### **Context**

Interactive application with human-computer interface

#### Forces

Same data may be displayed differently

Display & application must reflect data changes immediately

UI changes should be easy and even possible at runtime

Changing look & feel or port to other platforms should not affect core application code

## **Solution**

Divide application into three parts:

Model (core application) View (display, output) Controller (user input)

#### **Model**

Core application code

Contains a list of observers (view or controller)

Has a broadcast mechanism to inform views of a change

Same mechanism as subject in Observer pattern

#### **View**

Displays information to user

Obtains data from model

Each view has a controller

#### **Controller**

Handles input from user as events

Keystrokes Mouse clicks Mouse movements

Maps each event to proper action on model and/or view

Many people misinterpret what a controller does

#### **Structure**

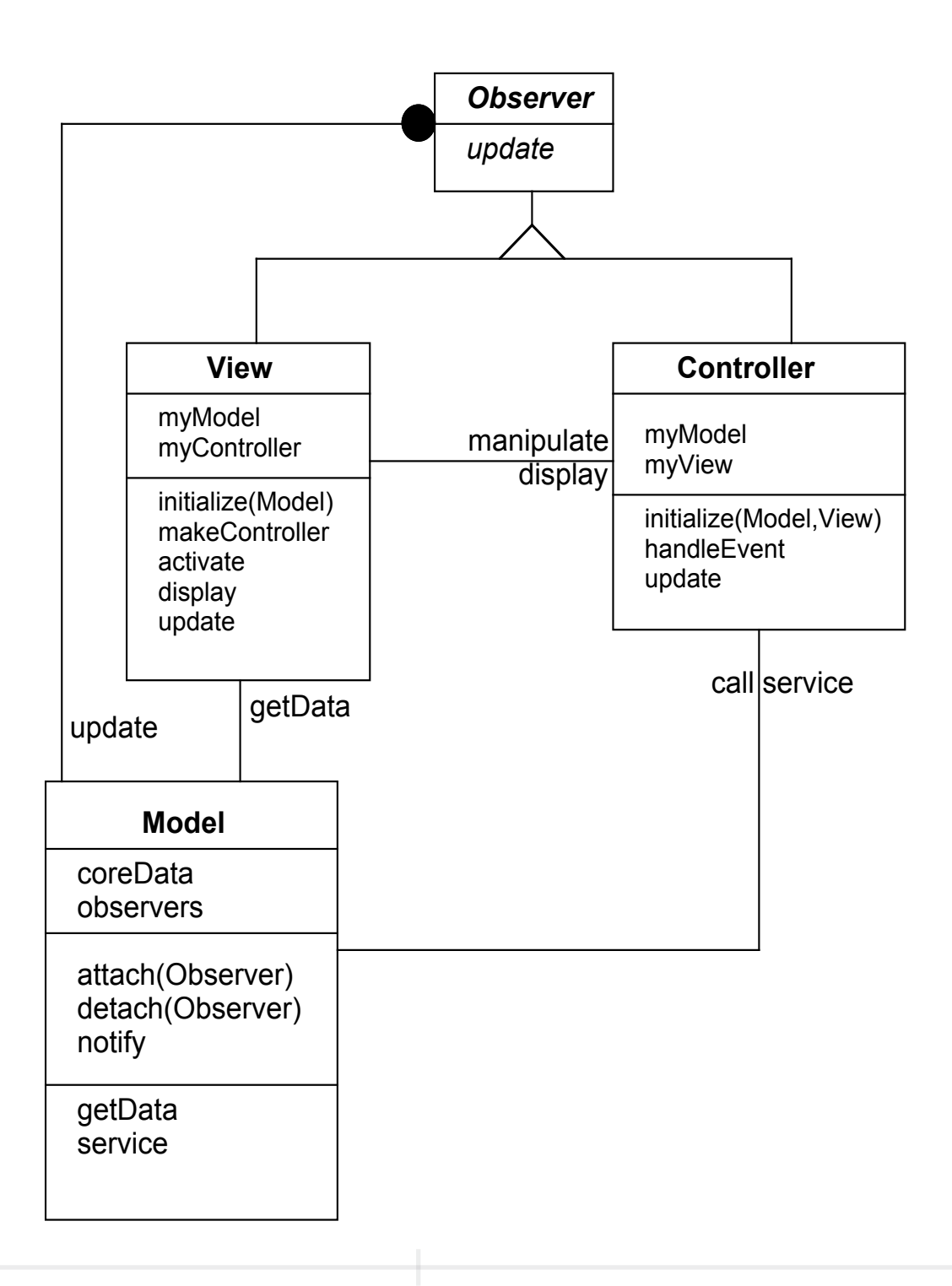

#### **View + Controller**

Make up the user interface

Some GUI frameworks combine these

VW Smalltalk contains both, but hides controller from programmer

## **Some Existing Smalltalk Controllers & Views**

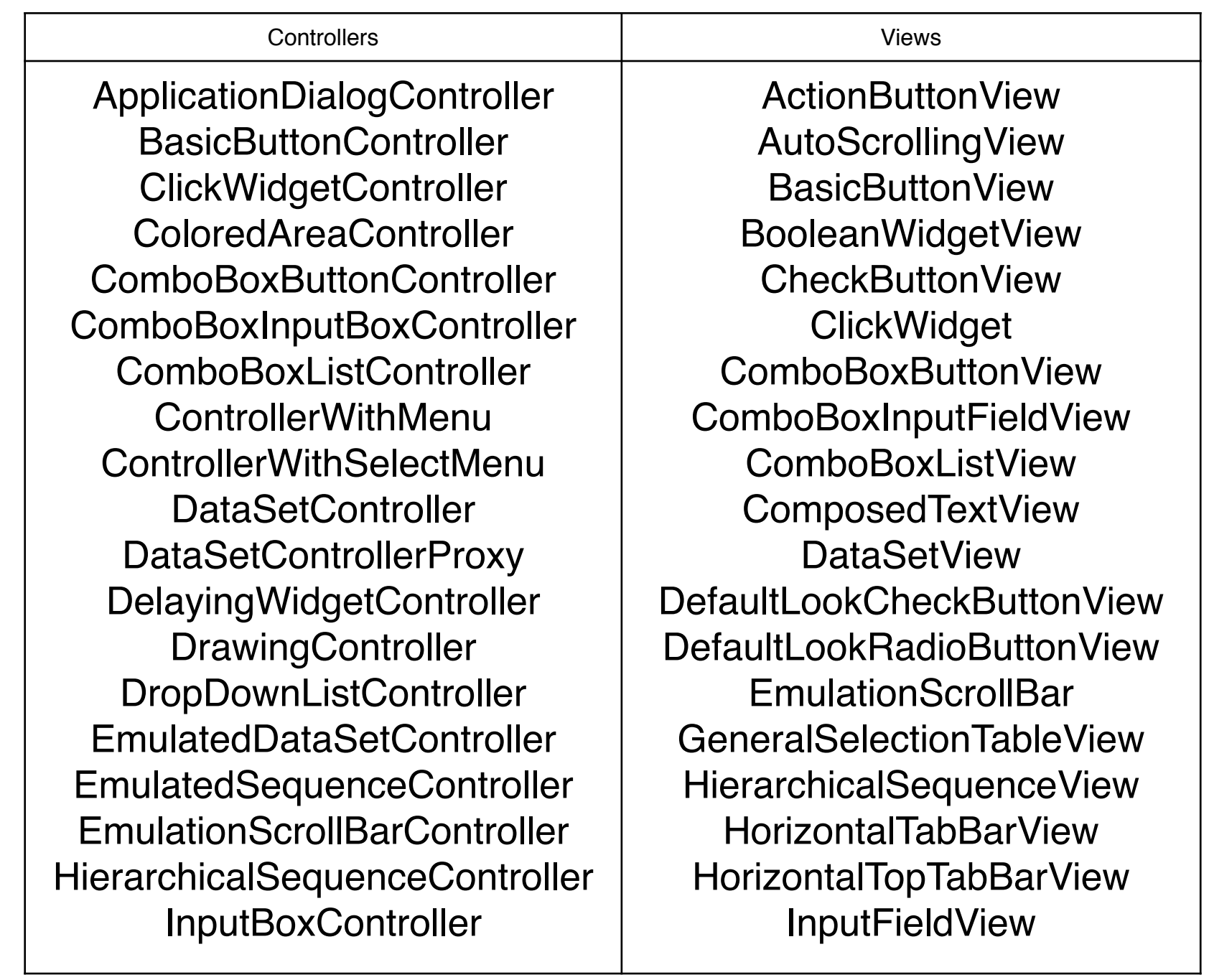

## **Architecture Patterns**

How to structure an application

GOF patterns Not at the architecture level

## **Some iOS Variants on MCV**

Model-View-ViewModel+Coordinator

Model-View-Controller+ViewSate

ModelAdapter-ViewBinder

## **Model-View-ViewModel+Coordinator**

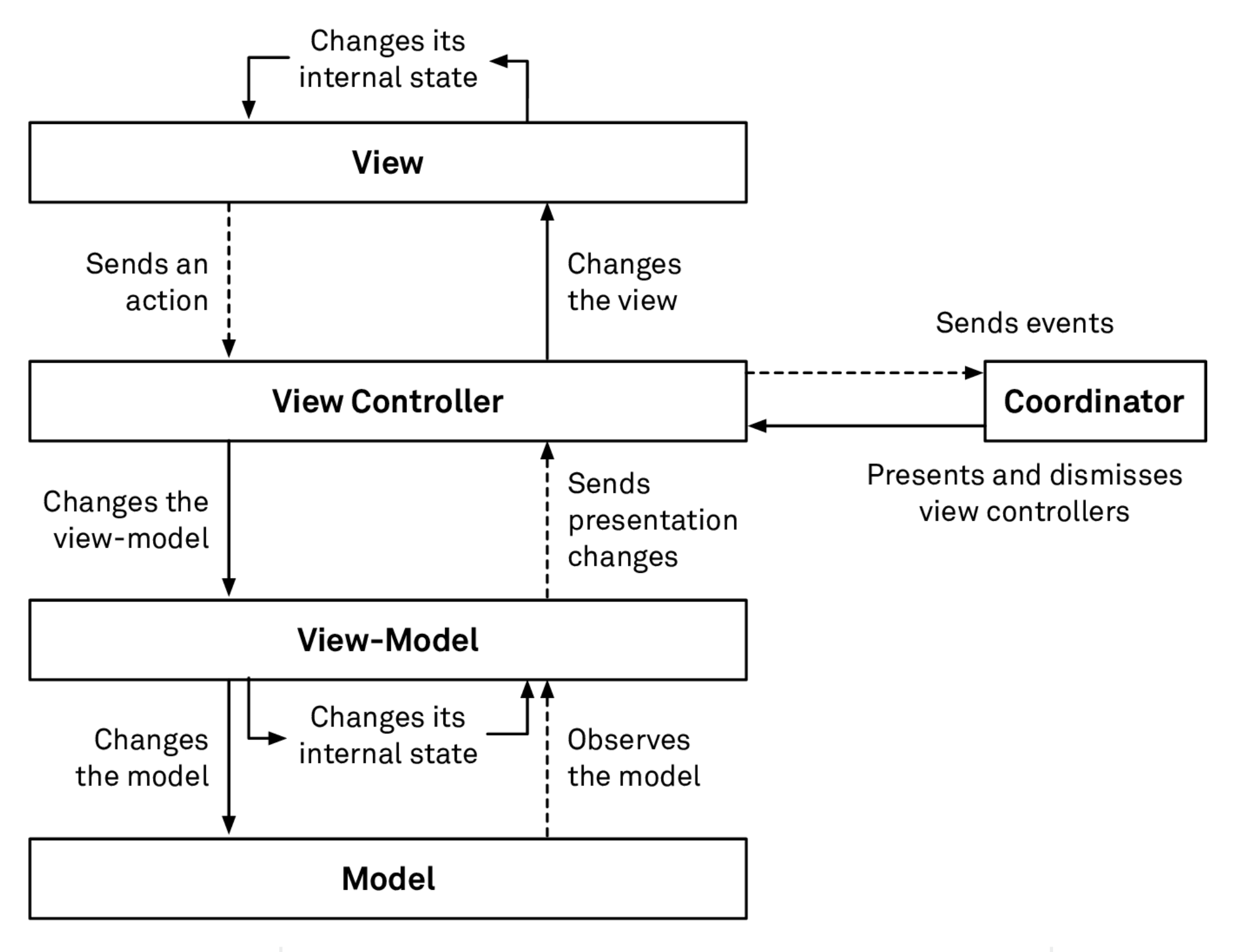

## **Model-View-ViewModel+Coordinator**

Each screen (scene) has View ViewController No view state

**Coordinator** 

Logic to change from one scene to another

View-model

No compile time references to views or controllers Has properties that will be displayed in views Properties are from model object via transformations (ReactiveX) Web related Patterns

### **The Patterns**

Template View Page Controller Front Controller Intercepting Filter Composite View Transform View

Template View

## **Template View**

Renders information into HTML by embedding markers in an HTML page

```
Server Pages 
  Java 
    <html> 
    <body> 
    \langle 0.9 \rangle! int x = 1; %
    \langle 0.9 \rangle! int y = 2; %
    If we add <%= x %> to <%= y %> we will get <%= x + y %>
    </body> 
    </html>
```
PHP, Smalltalk Server pages

## **Template View**

#### Advantage

Graphic designers can generate view

Rapid development for small projects

**Disadvantages** 

Poor module structure

Leads to mixing model, controller and view logic

Leads to repeated code in files

Many programming tools do not work on template files

## **Template View - Some common Issues**

Conditional display

 <p>Please pay your bill <If user.isDeadBeat()> <B> </IF> now. <IF use.isDeadBeat()> </B> </IF>

Iteration over collection

Given a list create a drop down menu

Use View Helper to separate out processing logic

## Some Background

#### **Servlets**

```
public class HelloWorld extends HttpServlet {
```

```
 public void doGet(HttpServletRequest request, 
        HttpServletResponse response) 
        throws IOException, ServletException 
 { 
      response.setContentType("text/html"); 
      PrintWriter out = response.getWriter(); 
    out.println("<html>");
    out.println("<br/>body>");
    out.println("<head>");
    out.println("<title>Hello World!</title>");
     out.println("</head>"); 
    out.println("<body>");
     out.println("<h1>Hello World!</h1>");
     out.println("</body>");
      out.println("</html>");
```
Generate HTML in code

Return result

}

}

## **Smalltalk Example**

doGet: aRequest response: aResponse

aResponse write: '<HTML><BODY>GET<BR> Hello world</BODY></HTML>'.

doPost: aRequest response: aResponse

aResponse write: '<HTML><BODY>POST<BR> Hello world</BODY></HTML>'.

# **Clojure**

```
(defn login-table-ui [redid pass] 
  [:table 
   [:thead 
    [:tr 
   [:th {:key :label-col} ]
   [:th {:key :data-col} ]
    ]] 
   [:tbody 
    [:tr 
    [:td "Red ID"] 
    [:td [textfield redid]]] 
    [:tr 
    [:td "Password"] 
    [:td [passwordfield pass]]] 
    ]])
```
## Page & Front Controller

## **Page Controller**

An object that handles a request for a specific page or action on a Web page

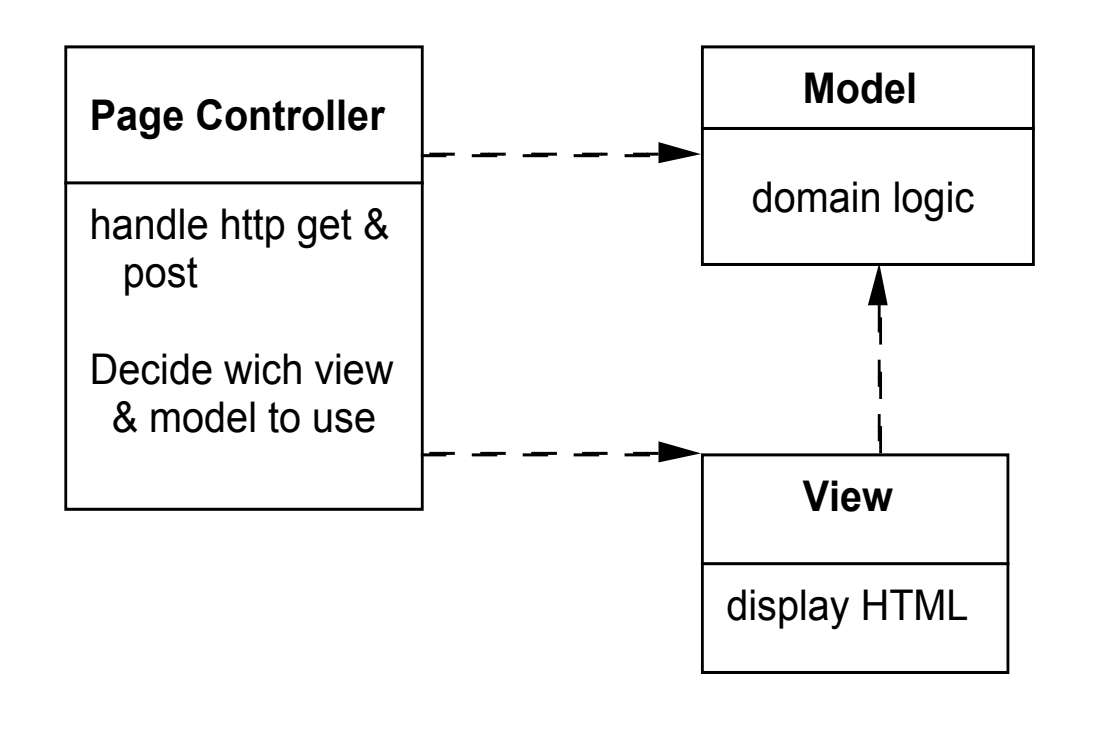

Decodes URL

Extracts all form data and gets all data for the action

Create and invoke model objects, pass all relevant data to model

Determine which view should display the result page and forward model information to it

Each page or url on the site has a different page controller

## **Front Controller**

A controller that handles all requests for a Web site

#### Forces

Avoid duplicate control logic Apply common logic to multiple requests Separate system processing logic from view Have a centralized controlled access point into system

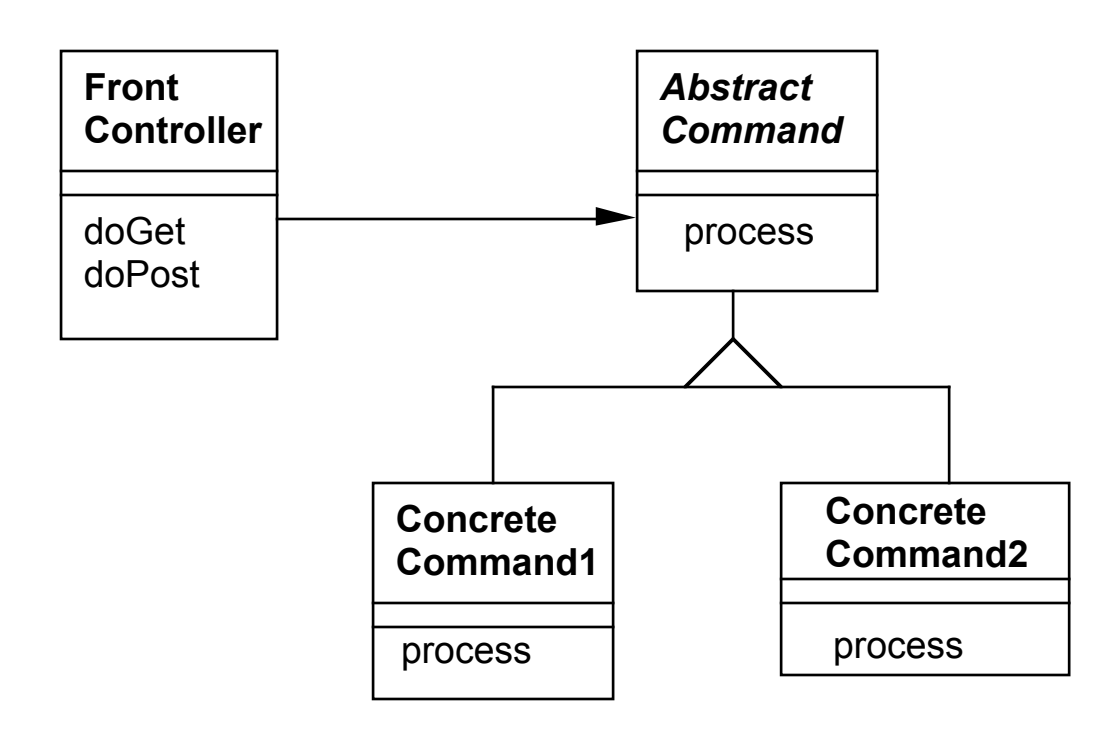

#### **How it works**

All requests to a Web site are directed to the FrontController

The FrontController Examines the URL & form data Determines the correct command to handle the request Create the correct command Forwards the request to the command

Command is part of controller so it uses a separate view

#### **Pros & Cons**

Disadvantage

More complex than Page Controller

Advantages

Only one controller has to be configured into the web server

A command object handles only one request so command does not have to be threadsafe

Commands can be added dynamically (if controller uses reflection to create a command object)

Factor out common code from multiple Page Controllers

(defapi service-routes {:swagger {:ui "/swagger-ui" :spec "/swagger.json"}}

(context "/class/api" []

 (GET "/allCourses" [] :return [Object] (ok (data/public-courses)))

```
 (POST "/registerCourse" [] 
  :return Object 
  :body-params [redid :- String, password :- String, courseid :- Long] 
  (log/info (str "registering " redid " in " courseid)) 
  (let [result (data/register-class redid password courseid)] 
   (if (contains? result :ok) 
     (ok (data/public-course-with-schedule courseid)) 
     (bad-request result))))
```
Intercepting Filter Composite View Transform View

## **Intercepting Filter**

You want to manipulate a request and a response before and after the request is processed

Forces You want Common processing across requests like Logging Compressing Data encoding

Pre & post processing components loosely coupled with core requesthandling services

Pre & post processing components independent of each other

Solution

Add a chain of decorators (filters) that end on the Front Controller

## **Composite View**

Build a view from atomic components while managing content and layout independently

Forces

You want subview, such as headers, footers and tables reused in different pages

You want to avoid directly embedding and duplicating subviews in multiple pages

You have content in subviews that frequently change or are subject to access control

Solution

Use the composite pattern on views.

A page then is created as a composite object of views.

## **Transform View**

A view that processes domain data elements by element and transforms them into HTML

Given a domain object, MusicAlbum, how to generate a web page for the object?

Use Template View Convert object into html

## **Converting object into html**

One could add toHtml to the object

```
MusicAlbum ragas = new MusicAlbum.find("Passages"); 
String html = ragas.toHtml();
```
But

Domain object is coupled to view language Provides only one way to display object

## **Using Transforms**

Use XML and XSLT

Convert domain object to XML

Use XSLT to convert XML into HTML

Now we can produce many different views of the object without changing the object

More complex that converting object to HTML

## **Transform View Verses Template View**

Template View

More tools support

No language to learn

Transform View

Easier to avoid domain logic in view

Testing can be done without Web server

Easier to make global changes to Web site